*Power Plant Operational Factors Formulas...* 1/9

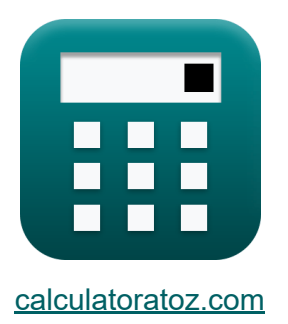

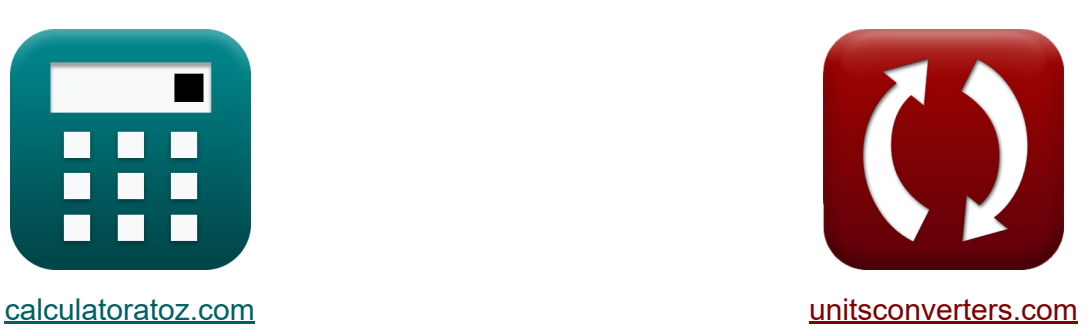

# **Power Plant Operational Factors Formulas**

#### [Calculators!](https://www.calculatoratoz.com/) Examples! [Conversions!](https://www.unitsconverters.com/)

Examples!

Bookmark **[calculatoratoz.com](https://www.calculatoratoz.com/)**, **[unitsconverters.com](https://www.unitsconverters.com/)**

Widest Coverage of Calculators and Growing - **30,000+ Calculators!** Calculate With a Different Unit for Each Variable - **In built Unit Conversion!** Widest Collection of Measurements and Units - **250+ Measurements!**

Feel free to SHARE this document with your friends!

*[Please leave your feedback here...](https://docs.google.com/forms/d/e/1FAIpQLSf4b4wDgl-KBPJGChMJCxFlqrHvFdmw4Z8WHDP7MoWEdk8QOw/viewform?usp=pp_url&entry.1491156970=Power%20Plant%20Operational%20Factors%20Formulas)*

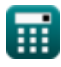

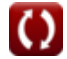

# **List of 15 Power Plant Operational Factors Formulas**

### **Power Plant Operational Factors**

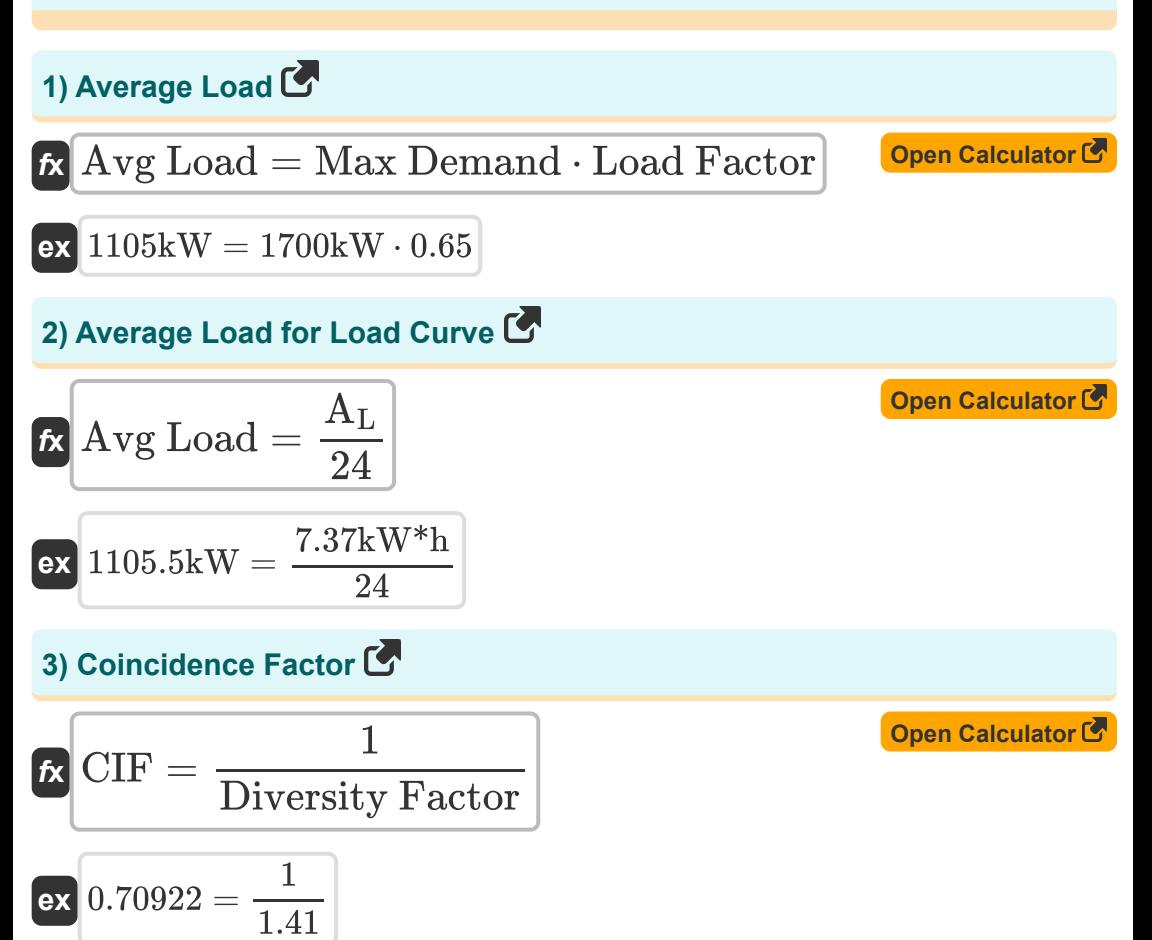

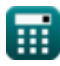

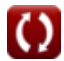

*Power Plant Operational Factors Formulas...* 3/9

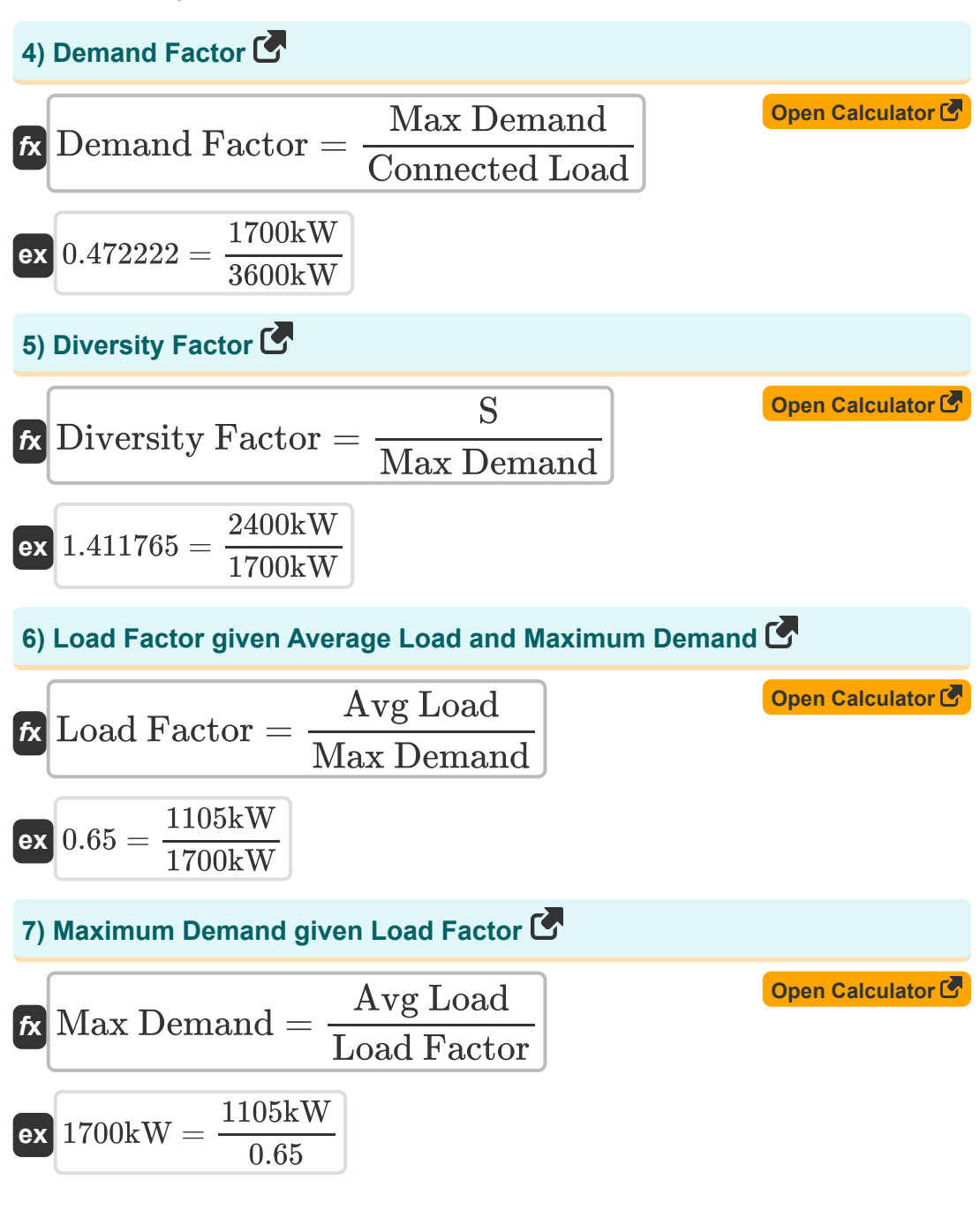

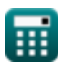

*Power Plant Operational Factors Formulas...* 4/9

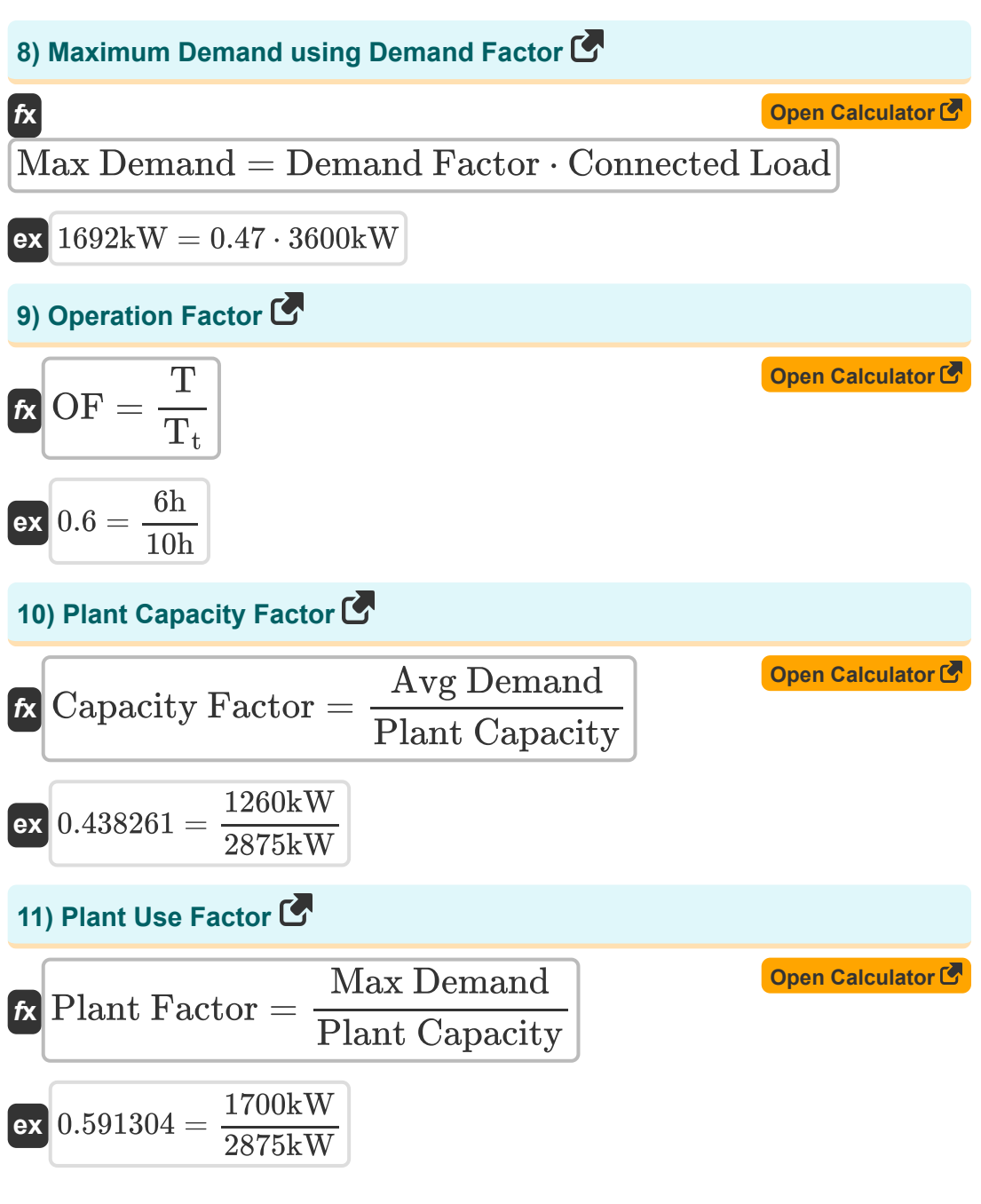

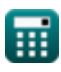

*Power Plant Operational Factors Formulas...* 5/9

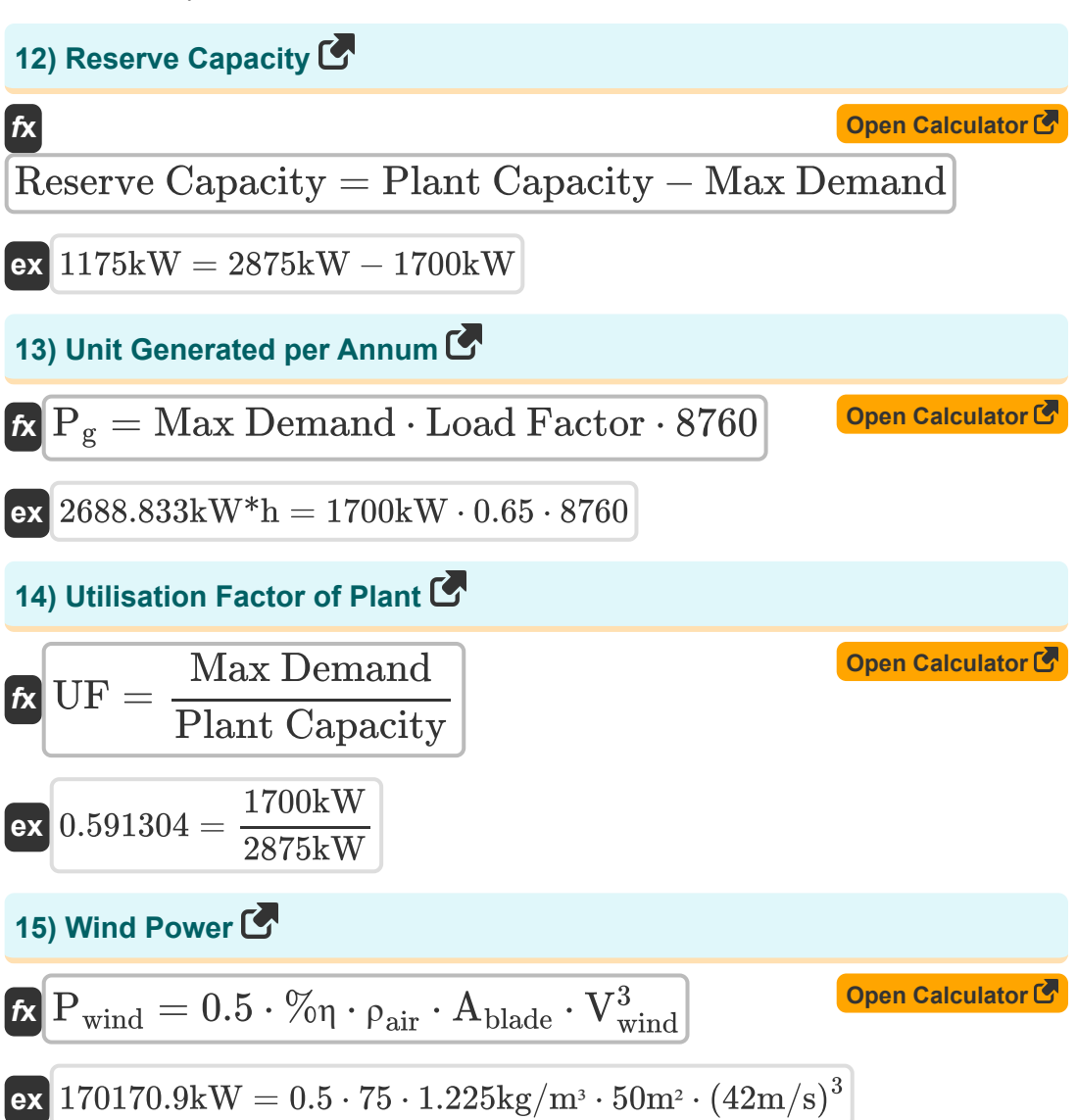

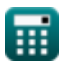

# **Variables Used**

- **%η** Plant Efficiency
- **Ablade** Blade Area *(Square Meter)*
- **A<sup>L</sup>** Load Curve Area *(Kilowatt-Hour)*
- **Avg Demand** Average Demand *(Kilowatt)*
- **Avg Load** Average Load *(Kilowatt)*
- **Capacity Factor** Capacity Factor
- **CIF** Coincidence Factor
- **Connected Load** Connected Load *(Kilowatt)*
- **Demand Factor** Demand Factor
- **Diversity Factor** Diversity Factor
- **Load Factor** Load Factor
- **Max Demand** Maximum Demand *(Kilowatt)*
- **OF** Operation Factor
- **P<sup>g</sup>** Units Generated *(Kilowatt-Hour)*
- **Pwind** Wind Power *(Kilowatt)*  $\bullet$
- **Plant Capacity** Plant Capacity *(Kilowatt)*
- **Plant Factor** Plant Use Factor
- **Reserve Capacity** Reserve Capacity *(Kilowatt)*
- **S** Combined Demand *(Kilowatt)*
- **T** Working Time *(Hour)*
- **T<sup>t</sup>** Total Time *(Hour)*
- **UF** Utilisation Factor
- **Vwind** Wind Speed *(Meter per Second)*

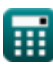

Power Plant Operational Factors Formulas...<br>
7/9

**ρair** Air Density *(Kilogram per Cubic Meter)*

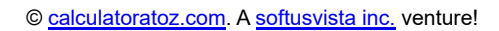

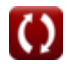

## **Constants, Functions, Measurements used**

- Measurement: **Time** in Hour (h) *Time Unit Conversion*
- Measurement: **Area** in Square Meter (m²) *Area Unit Conversion*
- Measurement: **Speed** in Meter per Second (m/s) *Speed Unit Conversion*
- Measurement: **Energy** in Kilowatt-Hour (kW\*h) *Energy Unit Conversion*
- Measurement: **Power** in Kilowatt (kW) *Power Unit Conversion*
- Measurement: Density in Kilogram per Cubic Meter (kg/m<sup>3</sup>) *Density Unit Conversion*

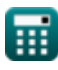

Power Plant Operational Factors Formulas...<br>
9/9

### **Check other formula lists**

- **Diesel Engine Power Plant Formulas**
- **Hydroelectric Power Plant Formulas**
- **Power Plant Operational Factors Formulas**
- **Thermal Power Plant Formulas**

Feel free to SHARE this document with your friends!

#### **PDF Available in**

[English](https://www.calculatoratoz.com/PDF/Nodes/9875/Power-plant-operational-factors-Formulas_en.PDF) [Spanish](https://www.calculatoratoz.com/PDF/Nodes/9875/Power-plant-operational-factors-Formulas_es.PDF) [French](https://www.calculatoratoz.com/PDF/Nodes/9875/Power-plant-operational-factors-Formulas_fr.PDF) [German](https://www.calculatoratoz.com/PDF/Nodes/9875/Power-plant-operational-factors-Formulas_de.PDF) [Russian](https://www.calculatoratoz.com/PDF/Nodes/9875/Power-plant-operational-factors-Formulas_ru.PDF) [Italian](https://www.calculatoratoz.com/PDF/Nodes/9875/Power-plant-operational-factors-Formulas_it.PDF) [Portuguese](https://www.calculatoratoz.com/PDF/Nodes/9875/Power-plant-operational-factors-Formulas_pt.PDF) [Polish](https://www.calculatoratoz.com/PDF/Nodes/9875/Power-plant-operational-factors-Formulas_pl.PDF) [Dutch](https://www.calculatoratoz.com/PDF/Nodes/9875/Power-plant-operational-factors-Formulas_nl.PDF)

*5/17/2023 | 6:09:35 AM UTC [Please leave your feedback here...](https://docs.google.com/forms/d/e/1FAIpQLSf4b4wDgl-KBPJGChMJCxFlqrHvFdmw4Z8WHDP7MoWEdk8QOw/viewform?usp=pp_url&entry.1491156970=Power%20Plant%20Operational%20Factors%20Formulas)*